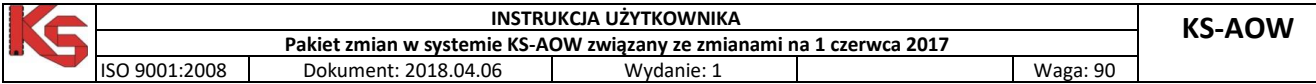

## **Instrukcja realizacji wniosków na środki pomocnicze z uprawnieniem wynikającym z ustawy za życiem (47DN).**

## **I. Wstęp**

Zgodnie z interpretacją wydaną przez Ministerstwo Zdrowia w dniu 30.03.2018 r. przedstawiamy Państwu sposób realizacji zleceń na wyroby medyczne z uprawnieniem 47DN wynikającym z ustawy za życiem.

Interpretacja MZ dostępna jest na stronie [https://www.gov.pl/zdrowie/minister-zdrowia-zapewnia](https://www.gov.pl/zdrowie/minister-zdrowia-zapewnia-pacjentom-korzystne-zasady-dofinansowania-srodkow-absorpcyjnych)[pacjentom-korzystne-zasady-dofinansowania-srodkow-absorpcyjnych](https://www.gov.pl/zdrowie/minister-zdrowia-zapewnia-pacjentom-korzystne-zasady-dofinansowania-srodkow-absorpcyjnych)

Do poprawnej realizacji zleceń zgodnie z powyższą interpretacją wymagana jest wersja KS-AOW 2018.2.5.7 udostępniona 6 kwietnia 2018 r.

## **II.Realizacja zlecenie na wyroby medyczne z uprawnieniem 47DN**

W oknie kodów zlecenia należy uzupełnić wszystkie wymagane pola przed wybraniem uprawnienia dodatkowego w szczególności pole **Kod sprzętu**.

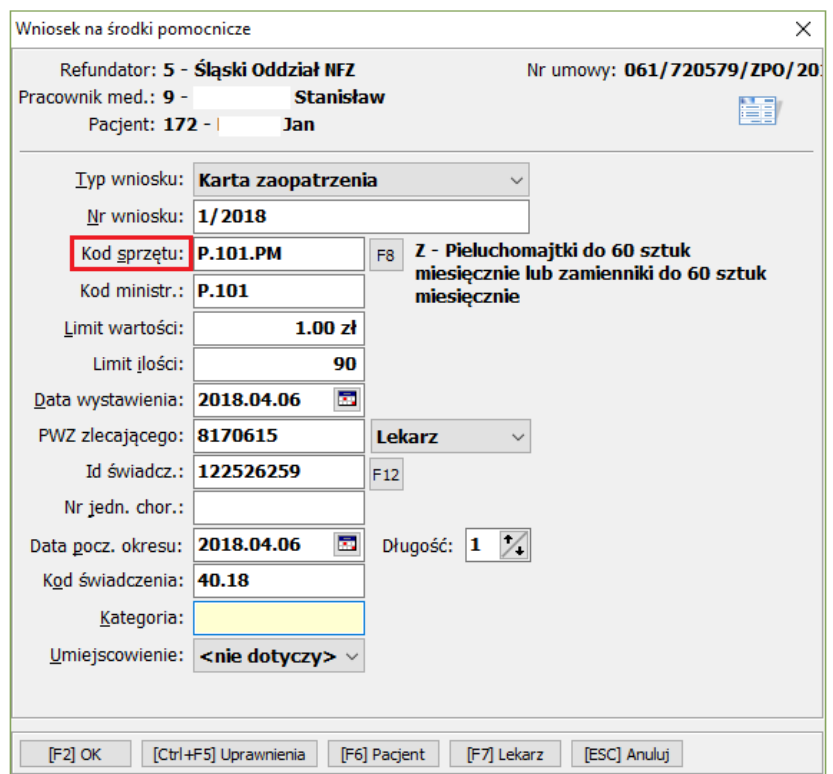

Rysunek 1 Wniosek na środki pomocnicze

Następnie należy wybrać uprawnienie dodatkowe 47DN za pomocą przycisku **[Ctrl+F5] Uprawnienia**.

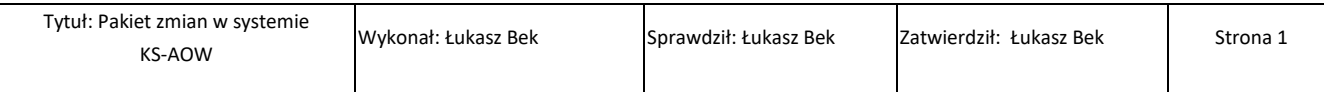

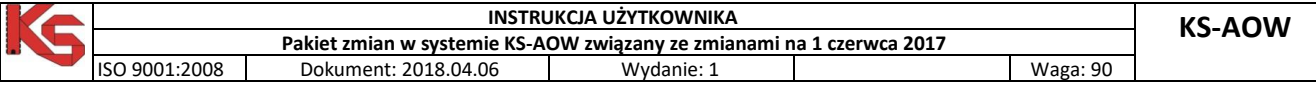

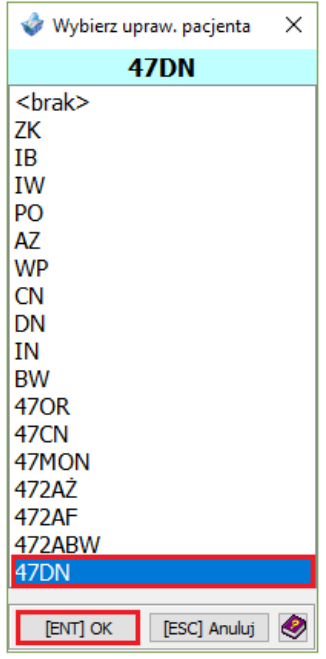

Rysunek 2 Uprawnienia dodatkowe

Po wybraniu uprawnienia 47DN pojawi się okno dialogowe, w którym należy wpisać ilość sztuk wyrobu medycznego ze zlecenia.

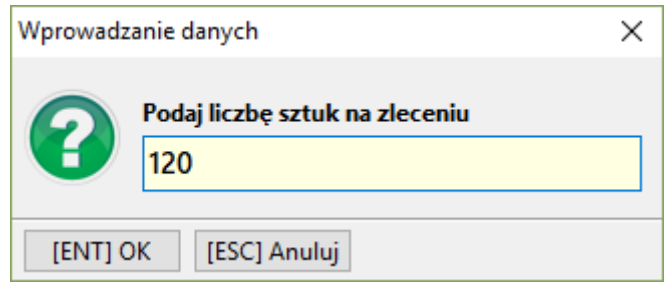

Rysunek 3 Wprowadzanie ilości sztuk ze zlecenia

Po zaakceptowaniu okna z ilością automatycznie zostanie przeliczony Limit finansowy przysługujący dla tej ilości sztuk (okno poniżej). Po prawej stronie od pola Limit ilości widoczna jest ilość sztuk wpisana po wybraniu uprawnienia dodatkowego.

## **Użytkownik powinien zweryfikować wartości wpisane w zaznaczonym obszarze**.

Zgodnie z interpretacją MZ jeżeli liczba sztuk na zleceniu przekracza miesięczny limit ilości to limit finansowy jest zwielokrotnioną wartością limitu podstawowego (90 zł dla kodu P.101 i 77 zł dla kodu P.100). W przedstawionym przykładzie liczba sztuk na zleceniu wynosi 120 i jest większa niż miesięczny limit 90 szt., dlatego limit wartości wynosi 2 x 90 zł.

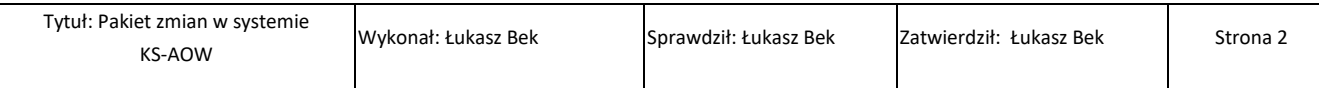

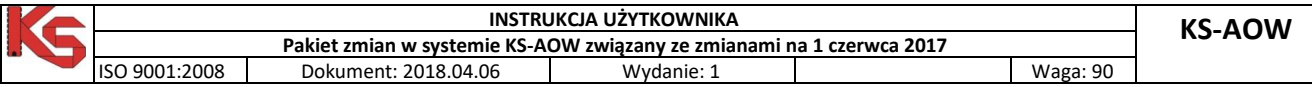

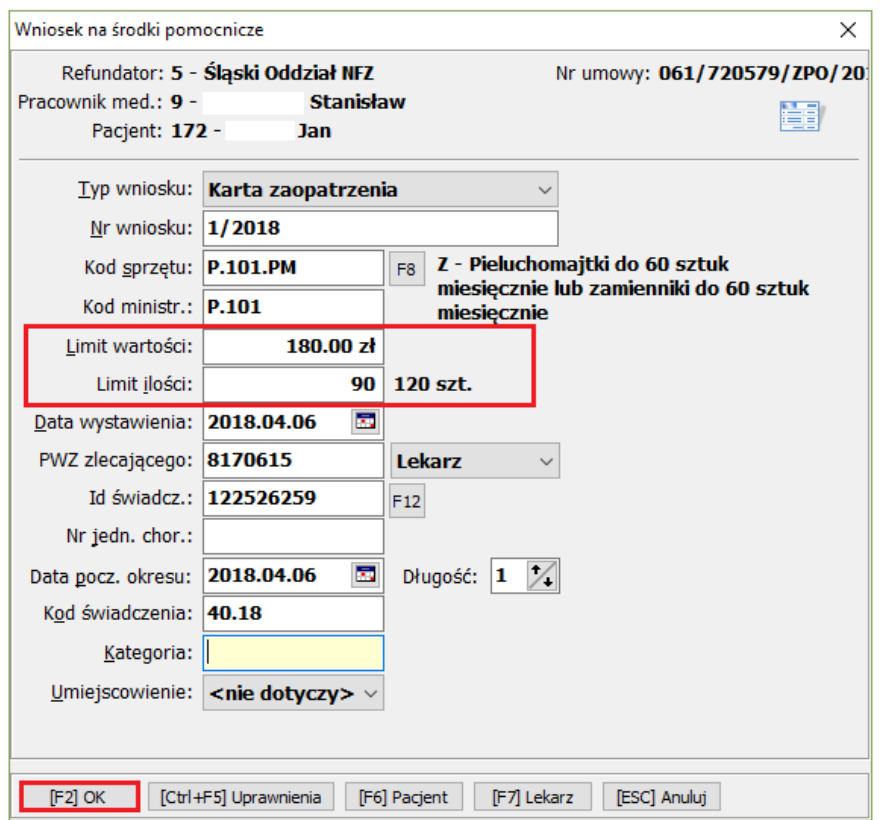

Rysunek 4 Limity wartości

Dalsze kroki realizacji odbywają się tak samo jak dotychczas.

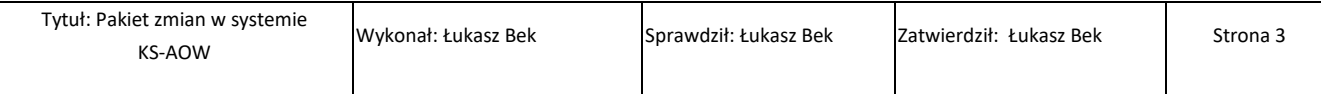